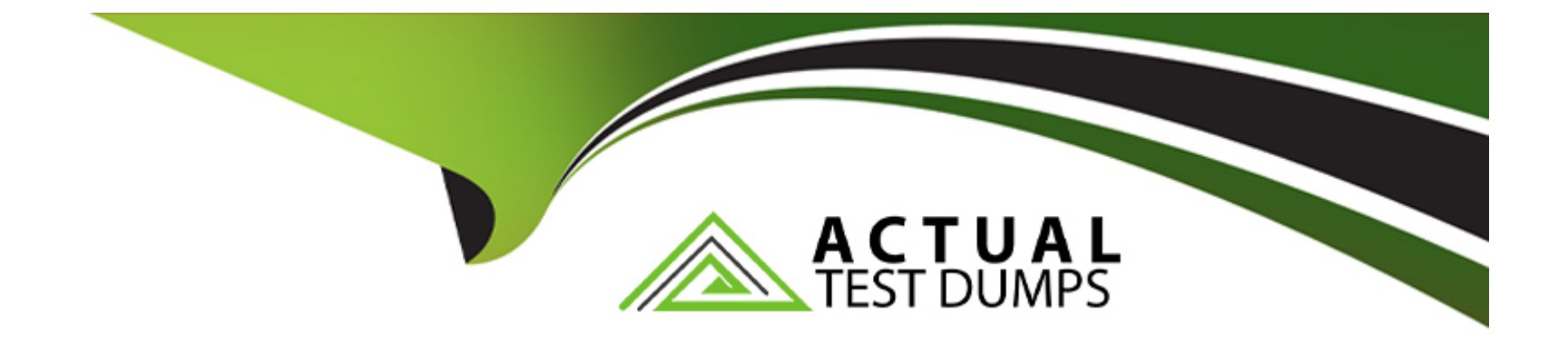

# **Free Questions for PCCSE by actualtestdumps**

## **Shared by Burch on 07-06-2022**

**For More Free Questions and Preparation Resources**

**Check the Links on Last Page**

#### **Question Type: MultipleChoice**

Given this information:

The Console is located at https://prisma-console.mydomain.local The username is: cluster

The password is: password123

The image to scan is: myimage:latest

Which twistcli command should be used to scan a Container for vulnerabilities and display the details about each vulnerability?

### **Options:**

**A)** twistcli images scan --console-address https://prisma-console.mydomain.local -u cluster -p password123 -- details myimage:latest

**B)** twistcli images scan --console-address prisma-console.mydomain.local -u cluster -p password123 -- vulnerability-details myimage:latest

**C)** twistcli images scan --address prisma-console.mydomain.local -u cluster -p password123 --vulnerability- details myimage:latest

**D)** twistcli images scan --address https://prisma-console.mydomain.local -u cluster -p password123 --details myimage:latest

### **Answer:**

### **Question 2**

#### **Question Type: MultipleChoice**

Review this admission control policy:

match[{'msg': msg}] { input.request.operation == 'CREATE' input.request.kind.kind == 'Pod' input.request.resource.resource == 'pods'

input.request.object.spec.containers[\_].securityContext.privileged msg := 'Privileged'

}

Which response to this policy will be achieved when the effect is set to ''block''?

#### **Options:**

**A)** The policy will block all pods on a Privileged host.

- **B)** The policy will replace Defender with a privileged Defender.
- **C)** The policy will alert only the administrator when a privileged pod is created.
- **D)** The policy will block the creation of a privileged pod.

 $\overline{C}$ 

### **Question 3**

#### **Question Type: MultipleChoice**

An organization wants to be notified immediately to any "High Seventy" alerts for the account group "Clinical Trials" via Slack Which option shows the steps should the organization can use to achieve this goal?

### **Options:**

- **A)** 1 Configure Slack Integration
- 2. Create an alert rule
- 3. Under the 'Select Policies' tab, filter on seventy and select 'High'
- 4. Under the Set Alert Notification tab- choose Slack and populate the channel
- 5. Set Frequency to 'As it Happens'
- **B)** 1. Configure Slack Integration
- 2 Create an alert rule and select 'Clinical Trials' as the account group
- 3. Under the 'Select Policies' tab filter on seventy and select 'High'
- 4. Under the Set Alert Notification tab choose Slack and populate the channel
- 5. Set Frequency to 'As it Happens'
- **C)** 1. Create an alert rule and select 'Clinical Trials' as the account group
- 2. Under the 'Select Policies' tab filter on seventy and select 'High'
- 3. Under the Set Alert Notification tab choose Slack and populate the channel
- 4. Set Frequency to 'As it Happens'
- 5. Set up the Slack Integration to complete the configuration
- **D)** 1. Under the 'Select Policies' tab filter on seventy and select 'High'
- 2. Under the Set Alert Notification tab choose Slack and populate the
- 3. Set Frequency to 'As it Happens'
- 4. Configure Slack Integration
- 5. Create an Alert rule

### **Answer:**

B

### **Question 4**

#### **Question Type: DragDrop**

An administrator needs to write a script that automatically deactivates access keys that have not been used for 30 days In which order should the API calls be used to accomplish this task? (Drag the steps into the correct order from the first step to the last.)

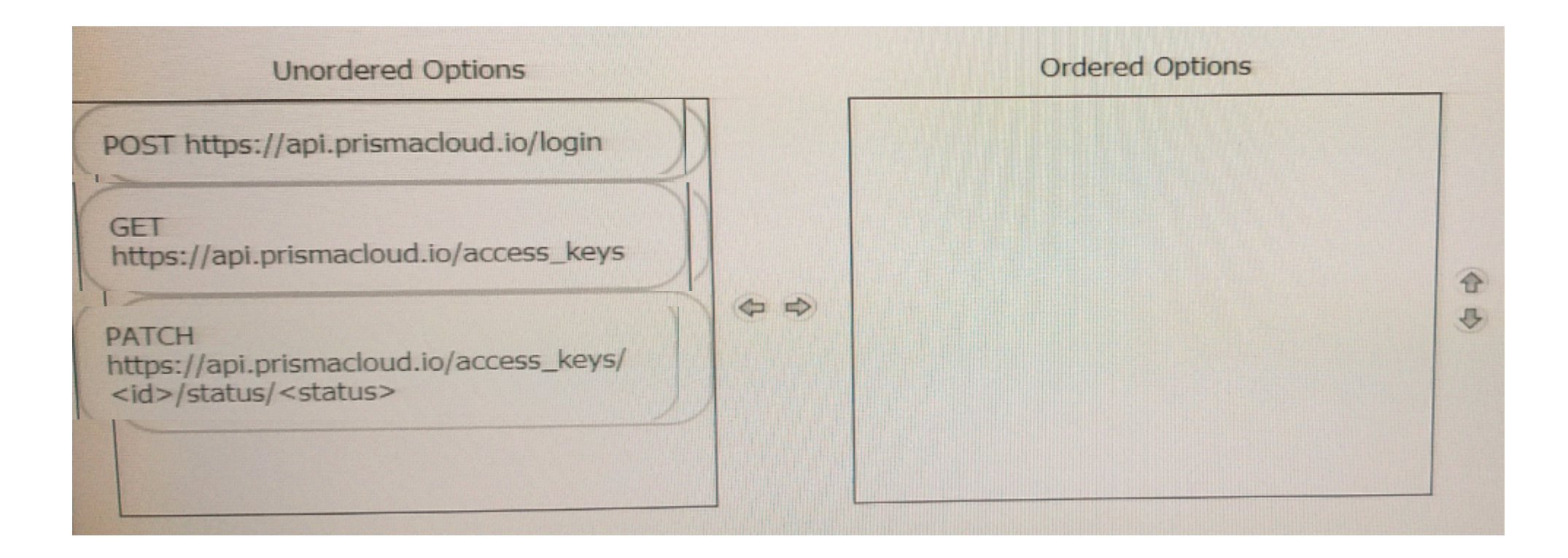

### **Question 5**

**Question Type: MultipleChoice**

Which authentication mechanism is supported by Prisma Cloud?

#### **Options:**

- **A)** Certificate-based authentication for the Console Ul and the API
- **B)** Certificate-based authentication only for the API
- **C)** Certificate-based authentication only for the Console UI
- **D)** SAML-based authentication for the API

#### **Answer:**

A

## **Question 6**

#### **Question Type: MultipleChoice**

A customer has a requirement to scan serverless functions for vulnerabilities. Which three settings are required to configure serverless scanning? (Choose three )

**Options:** 

**A)** Defender Name

- **B)** Credential
- **C)** Provider
- **D)** Console Address
- **E)** Region

### **Answer:**  A, C, D

### **Question 7**

**Question Type: MultipleChoice**

Which component(s), if any will Palo Alto Networks host and run when a customer purchases Prisma Cloud Enterprise Edition?

### **Options:**

**A)** Defenders

**B)** twistcli

**C)** Console

### **D)** Jenkins

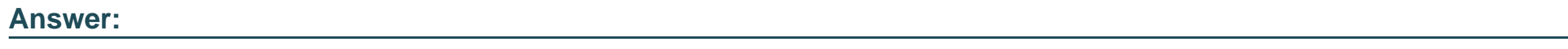

B

To Get Premium Files for PCCSE Visit

[https://www.p2pexams.com/products/pccs](https://www.p2pexams.com/products/PCCSE)e

For More Free Questions Visit

[https://www.p2pexams.com/palo-alto-networks/pdf/pccs](https://www.p2pexams.com/palo-alto-networks/pdf/pccse)e